### Query of Large Quantity of Random Key Values in Big Data

#### Search of single record:

Create index according to key value for data table, and the search complexity is only logN times. For 1 billion rows of data, the comparison is only 30 times, which takes only a few milliseconds on modern computers.

#### Search of massive key values:

For as many as thousands or even tens of thousands of key values, if we simply use the database index, the time delay will rise to tens of minutes or even hours.

### Row storage and column storage

For scenarios where the entire record needs to be taken out, row storage is more appropriate than column storage.

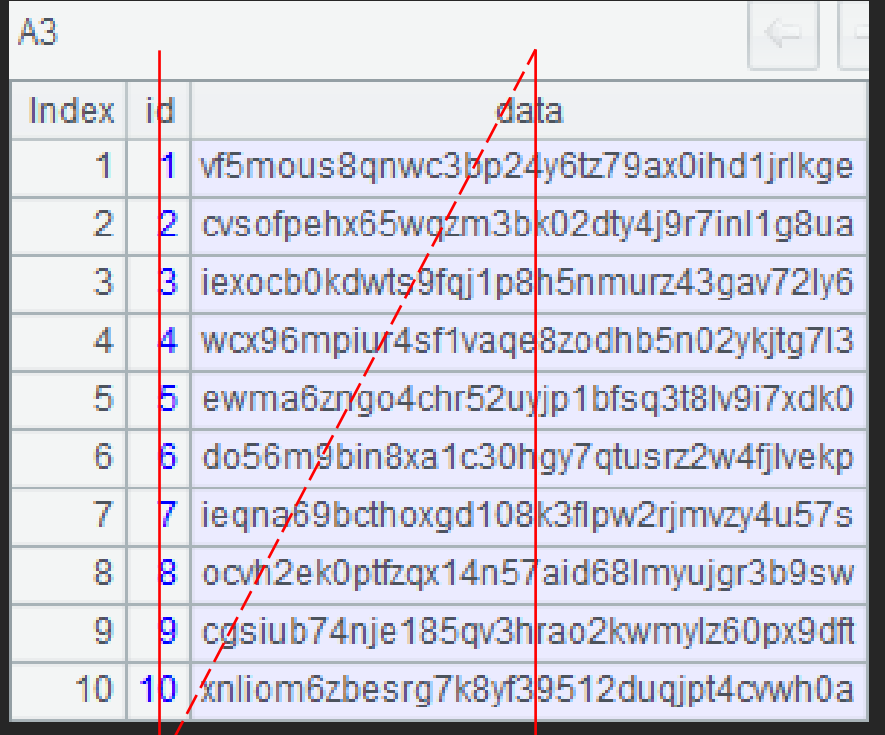

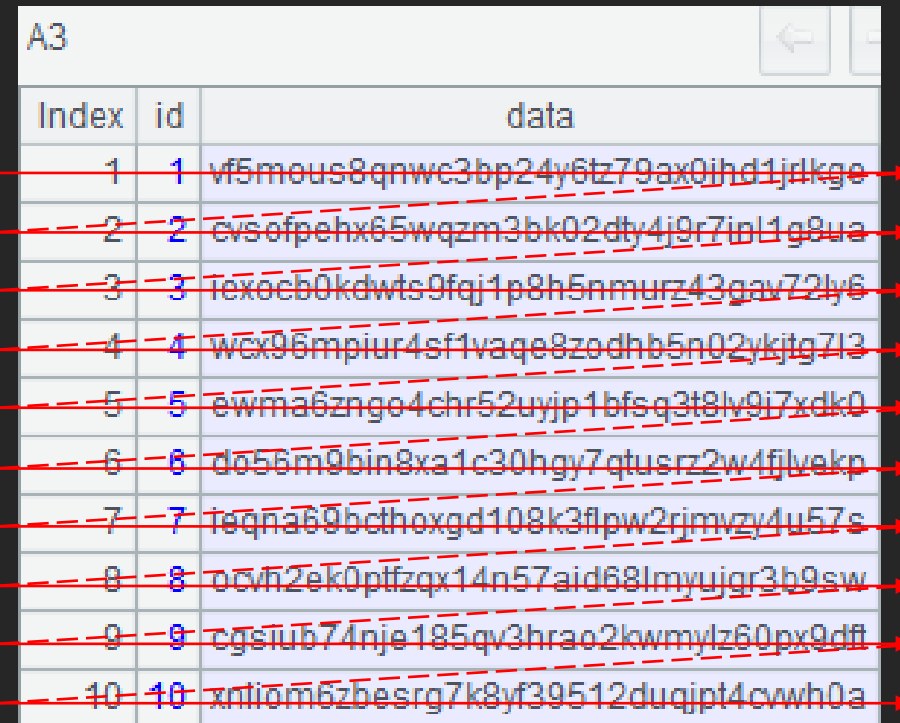

Column storage and the Row storage Row storage

## Summary of contents

- 1) Single field key
- 2) Multi-field key
- 3) Multithread Query
- 4) Index redundancy mechanism
- 5) Data Addition Processing

## Single field key - data generation

Let's take the following data structure as an example

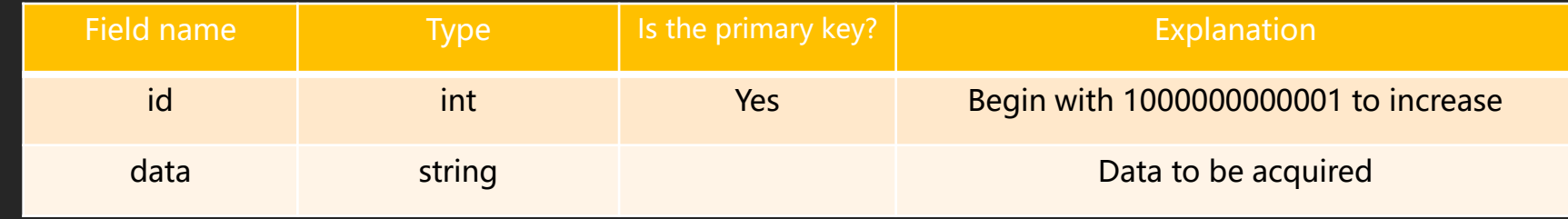

According to the above data structure, 600 million pieces of data can be created in the text file, which can be written as follows:

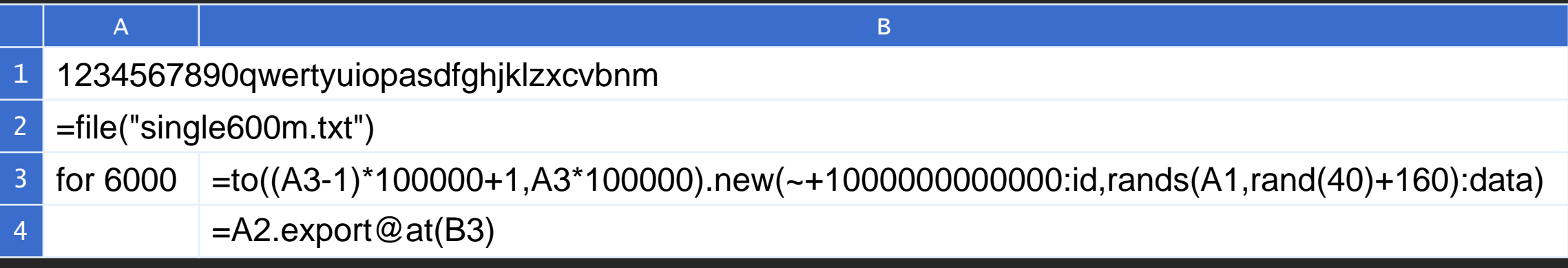

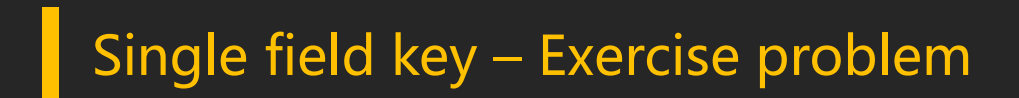

### Search of massive random key values

From 600 million records, find records corresponding to 10,000 randomly distributed key set

### Single Field Key-Index Principle

Example of dichotomy : Find User Information with ID 82

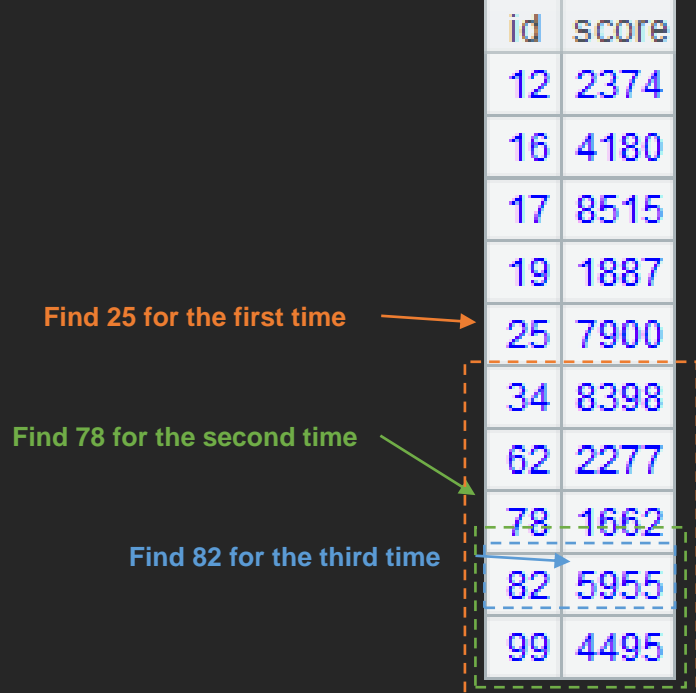

In this case, sequential lookup (traversal) requires nine comparisons, while dichotomy only uses three comparisons.

The time complexity of sequential lookup is O (n).

The time complexity of dichotomy lookup is O (log\_2).

Ordered users table

# Single field key - hierarchical index

Large index can not fit in memory, and there is no need to fit in memory, hierarchical index can be used.

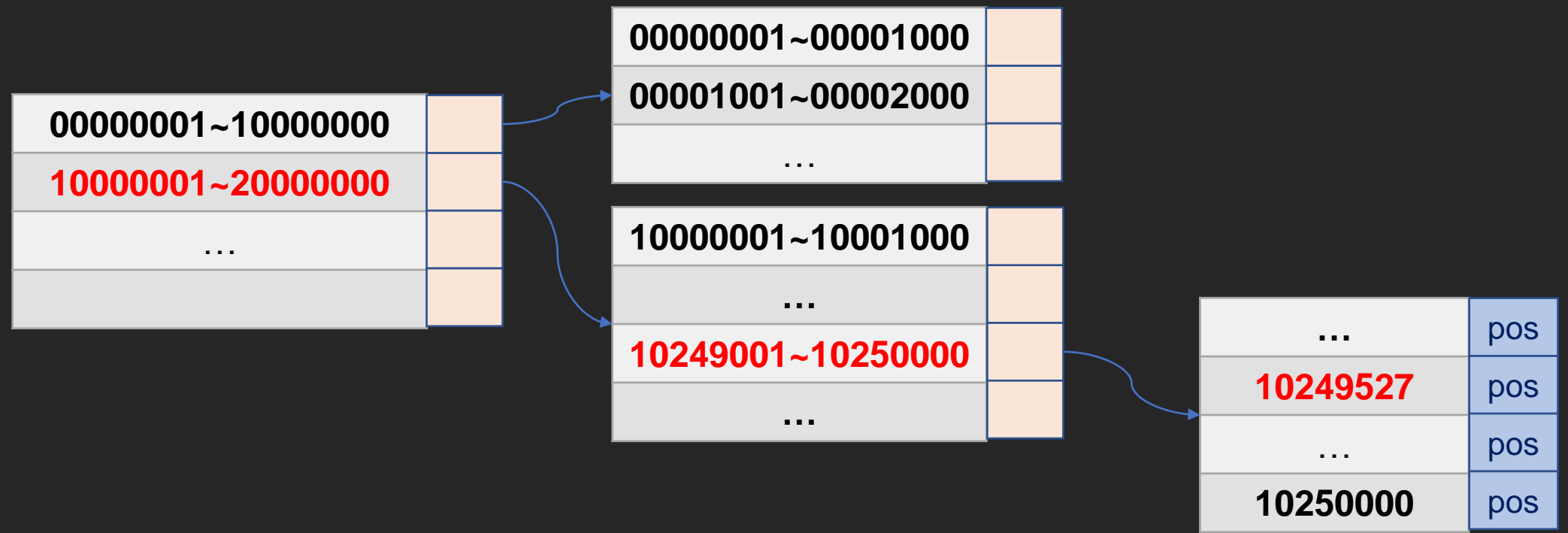

Three-level hierarchical index schematic diagram

# Single field key - Key value type

For non-integer key values, they should first be converted to integers.

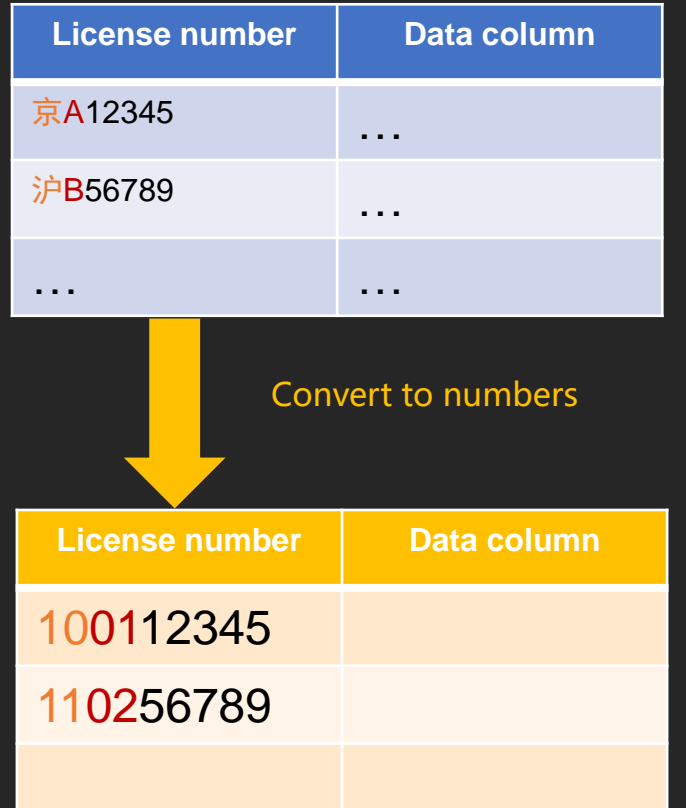

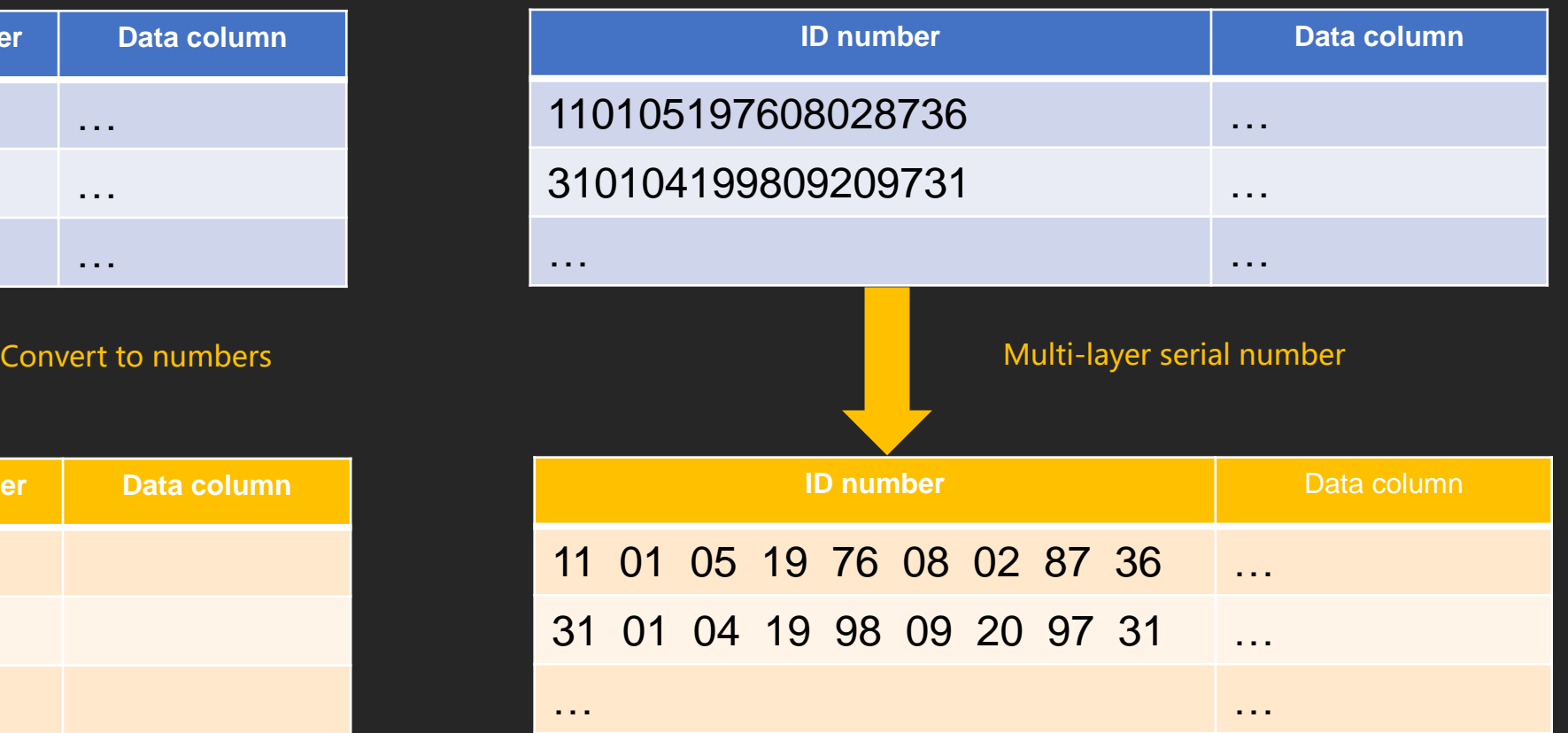

### Single field key - key value sorting

Key value set to be searched is orderly, so we can avoid turning back when searching.

Example: According to the ordered set of key value, search (749、…、10000879、…、10249527、10249981、…)

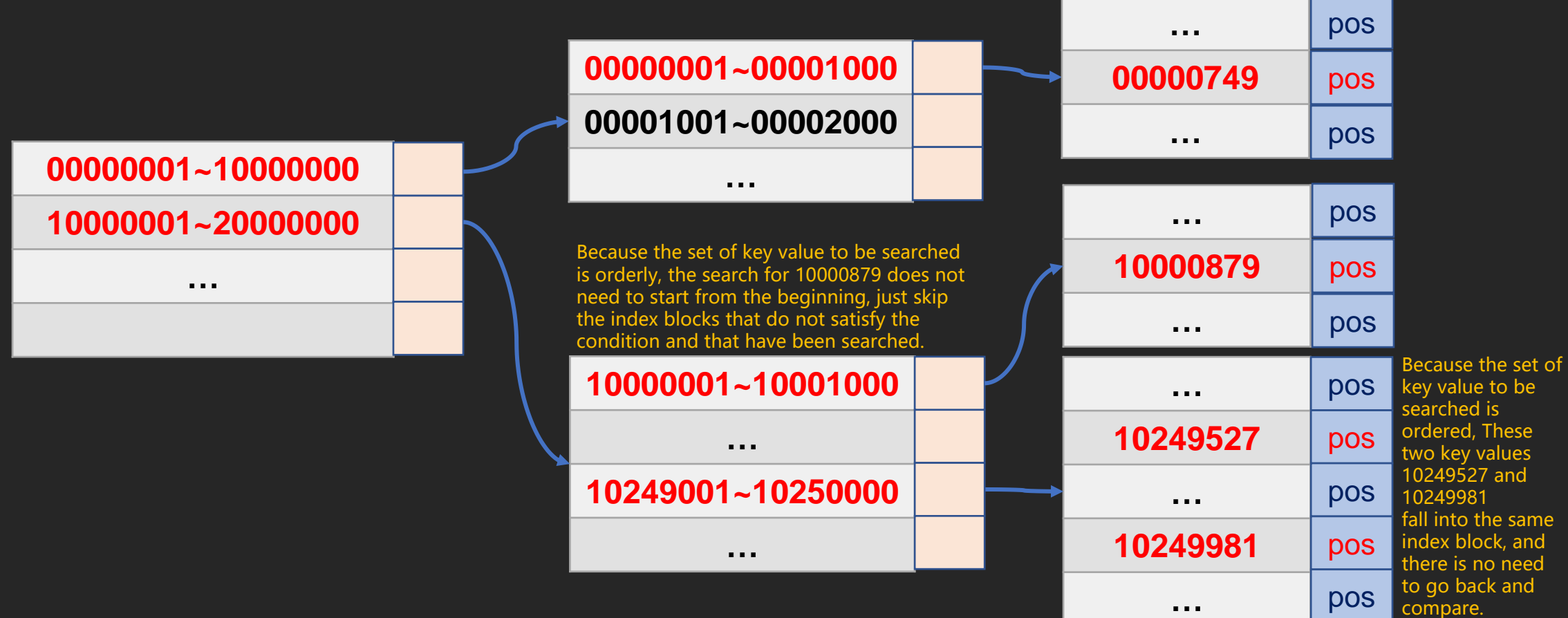

# Single field key - index cache

#### Preload Index Cache to Improve Query Efficiency

Random key-value queries directly using indexes: time :80 seconds Second query, time:78 seconds Third query, time:77 seconds Fourth query, time:76 seconds …… Nth query, time:25 seconds

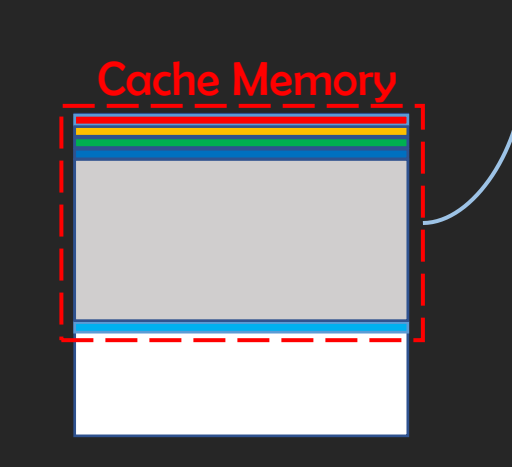

Each time an index is used for key value queries, the operating system generates a cache.

After N times of using index queries, the efficiency will reach the limit.

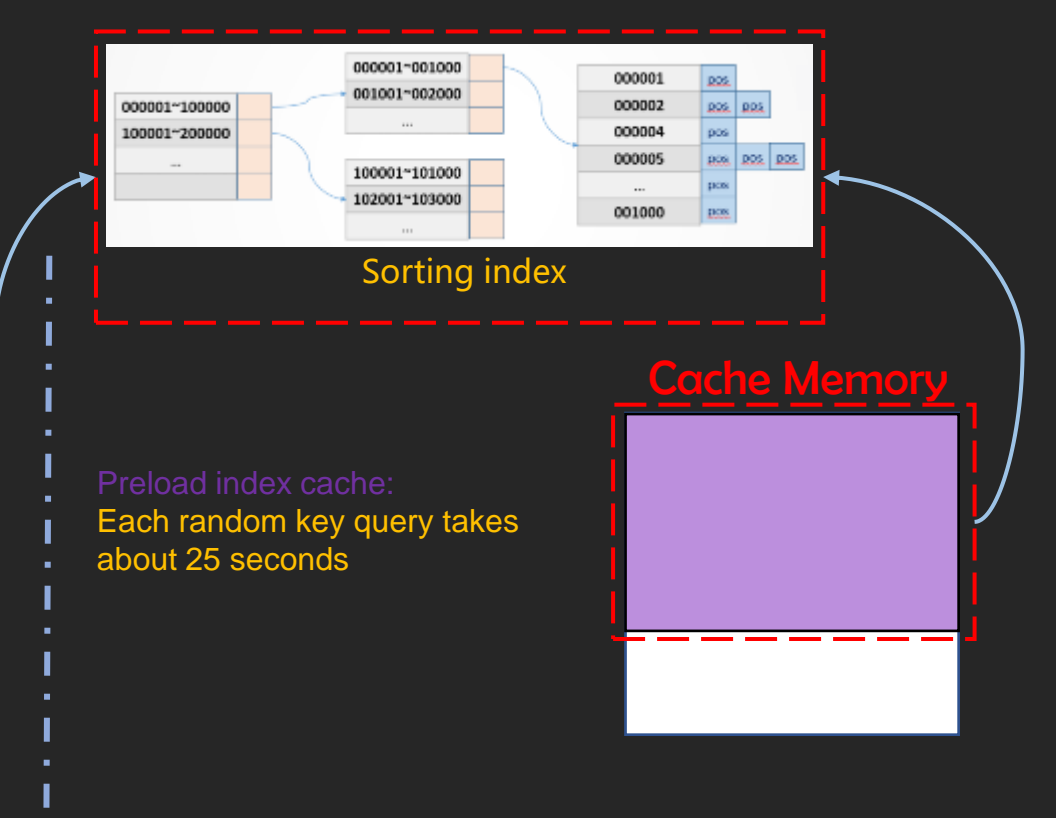

Index caches can be pre-loaded so that each query is in the most efficient state.

### Single field key – Create group table and index

Generate a group table file that is stored row-wise using the text file that has been created.

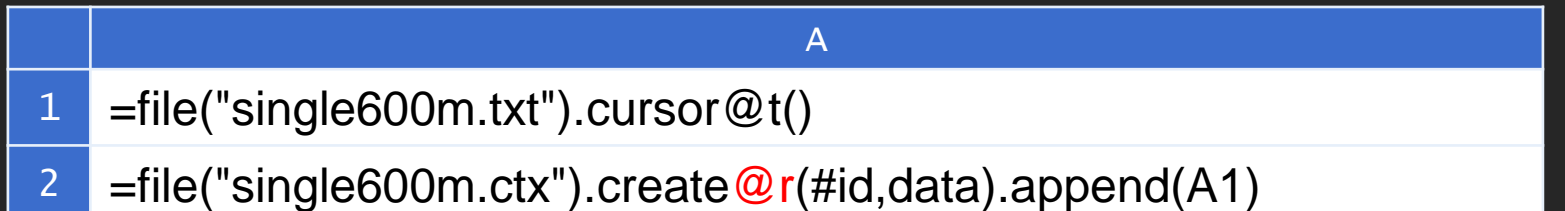

Note: Key value id should be ordered in the table, because disk jitter can be relatively reduced when the set of key value is concentrated.

Create a sort index of ID keys for the group table file.

A 1 =file("single600m.ctx").create().index(id\_idx;id)

### Single field key - group table query

Random generation of 10,000 ids, use index to query.

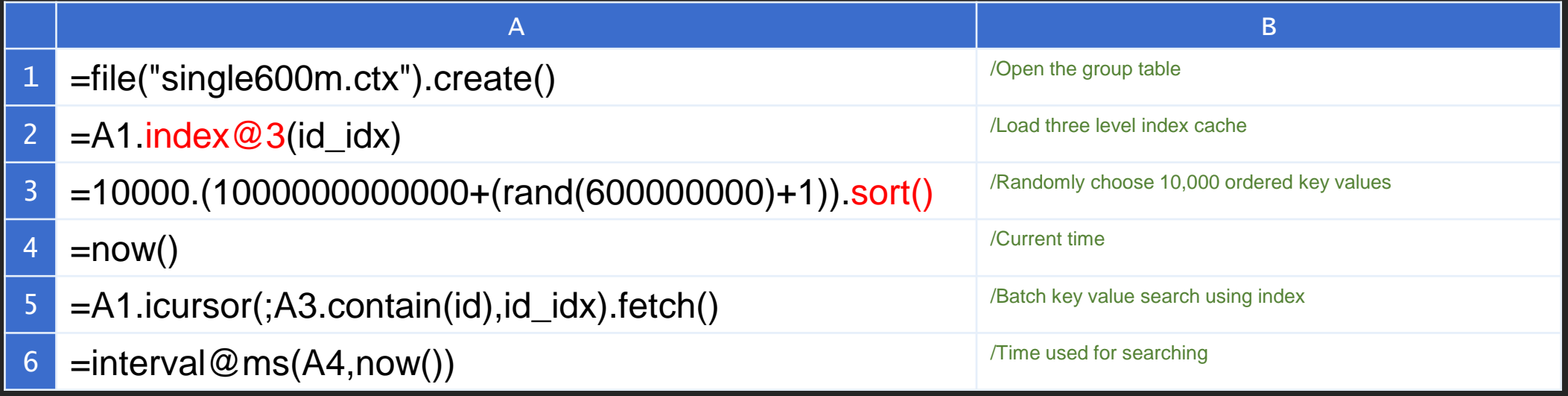

There are two points to note when querying:

1. Key value sorting: The set of key value to be searched is ordered.

2. Index cache: Preload index cache before the search.

Single field key - Oracle imports data and creates index

Import the created text file data into Oracle.

Oracle create table: create table single600m (id number(13),data varchar2(200));

Import text file content into table using Oracle's SqlLoader (omitted)

Oracle create index: create unique index idx id 600m on single600m(id);

## Single field key – Oracle query

### Random generation of 10,000 ids, use index to query.

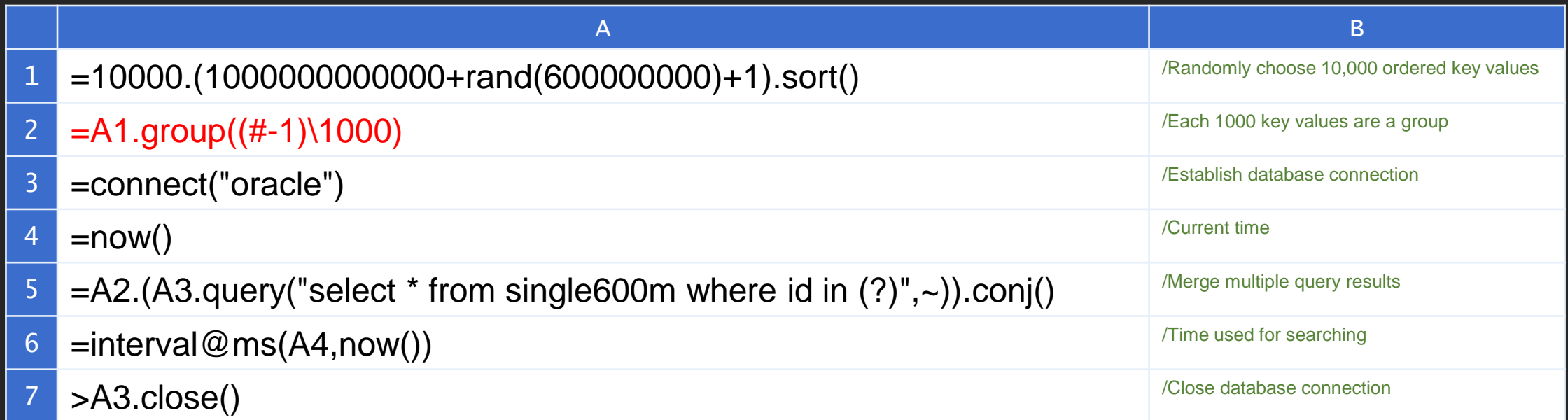

Grouping into several groups of 1000 entries because the maximum number of in in the database supports 1000 entries.

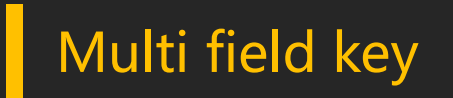

Let's take the following data structure as an example

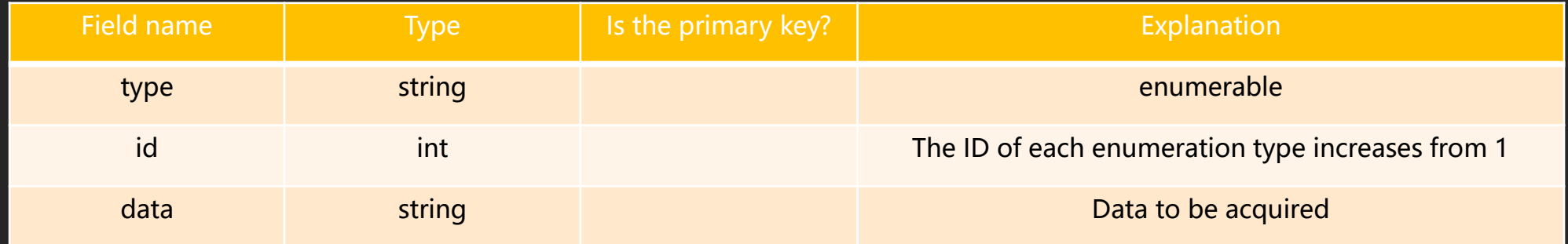

Type and ID fields are used as joint primary keys to determine a record.

## Multi field key -- Merge primary keys

It involves the storage and comparison of sets, and is slower than single field key.

In order to achieve high performance, a more common method is to combine multi-field key into singlefield key.

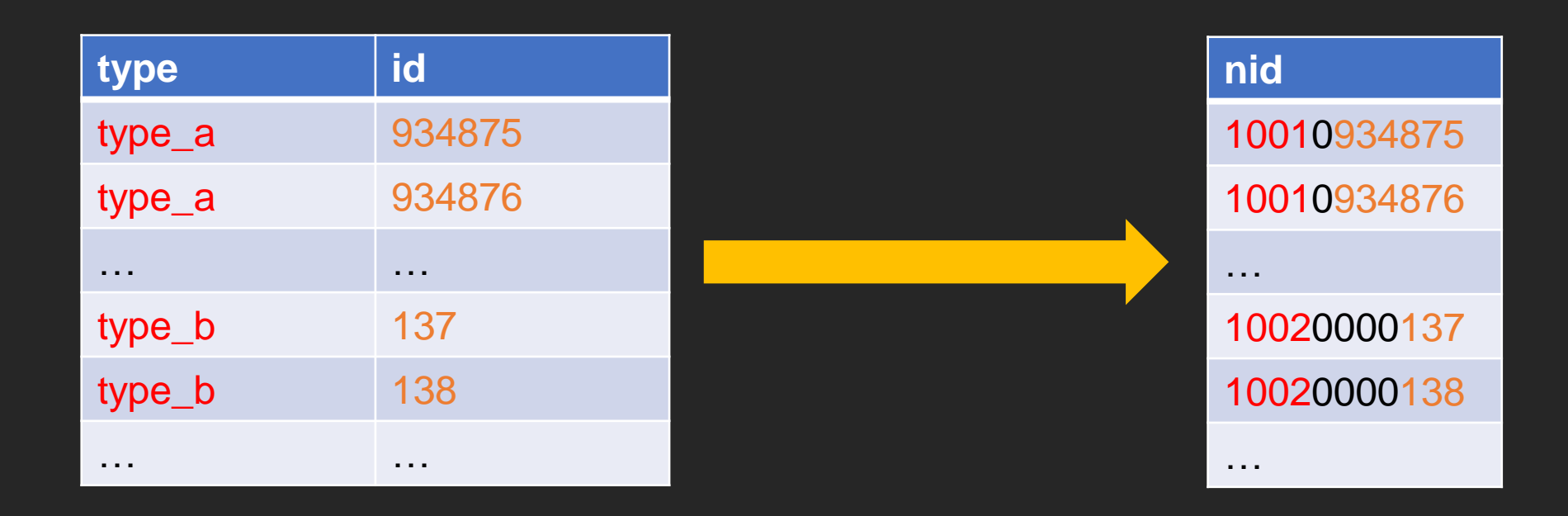

For the NID after merging primary keys, it can be processed according to the method of single field key. Pay attention that the NID needs to be ordered.

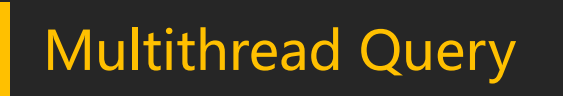

Multi-threaded Parallel Approach to Further Improve Performance

Example: data file, 4 threads, ordered keys are divided into 4 segments in sequence

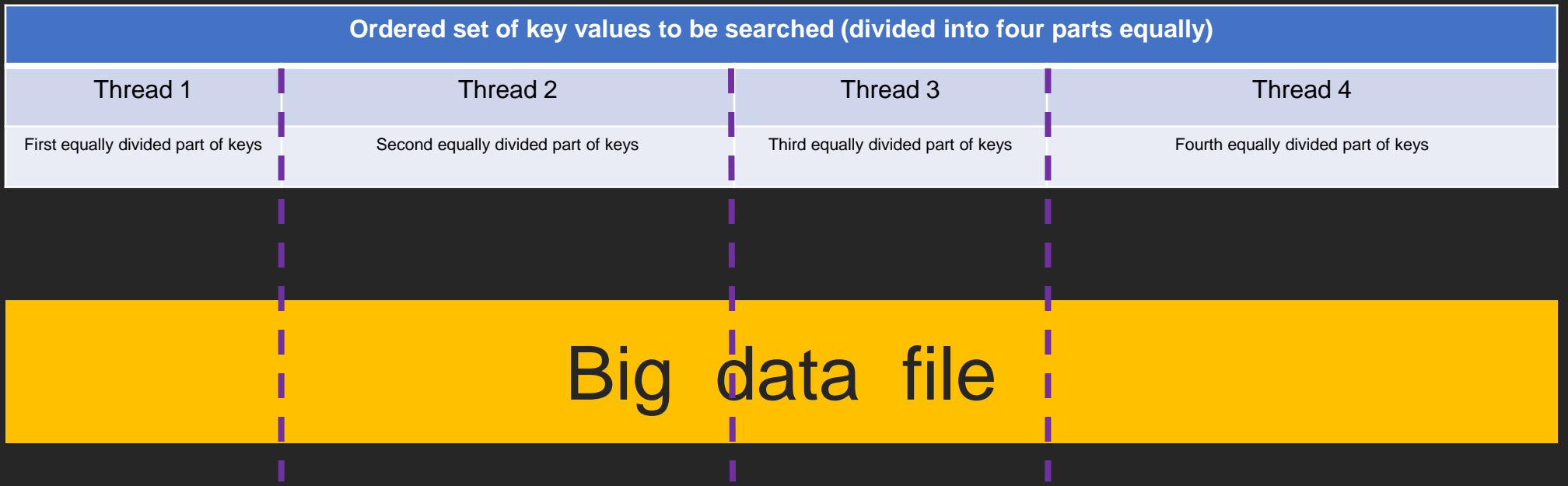

## Multithread Query – Group table

### Multi-threaded Parallel Approach to Further Improve Performance

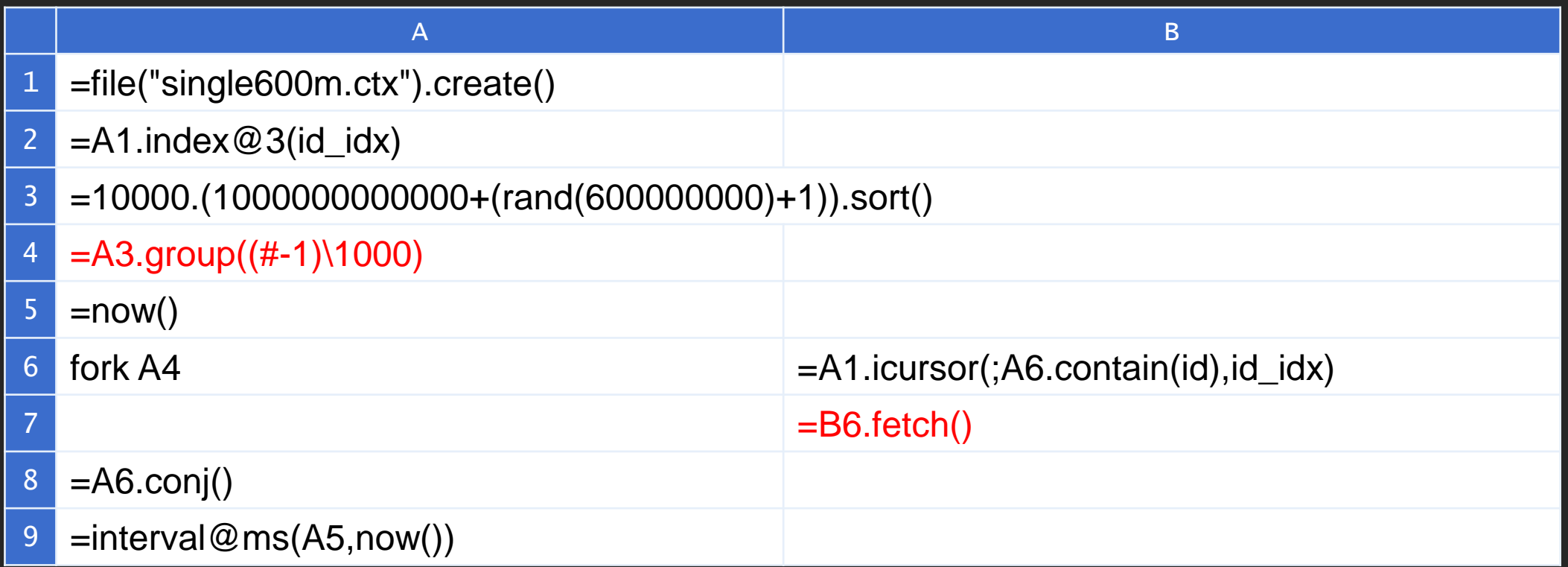

Attention should be paid to:

- 1. After sorting the random key set in A3, A4 is divided by the row number of A3, so as to ensure the key set of each thread is concentrated.
- 2. The action of data fetching must be completed in each thread, so that the real parallel can be achieved.

## Multithread Query - Oracle

### Multi-threaded Parallel Approach to Further Improve Performance

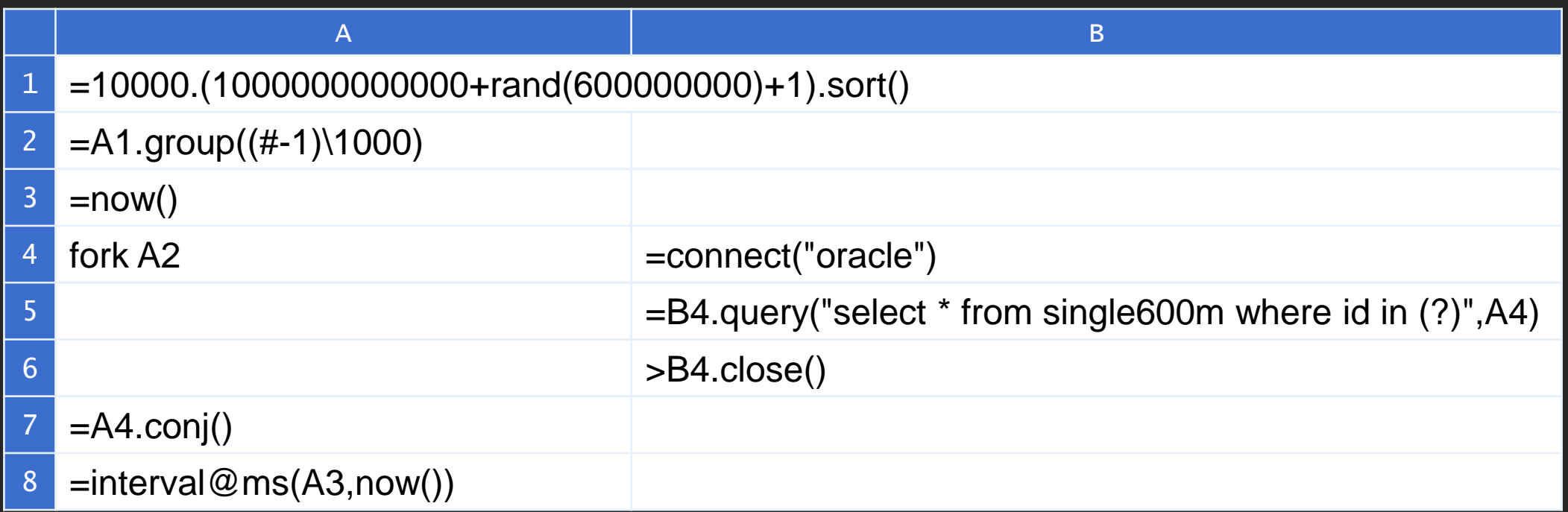

Grouping into several groups of 1000 entries because the maximum number of in in the database supports 1000 entries.

### Index redundancy mechanism

Column storage is often used when data needs to be traversed, but it is not suitable for searching. Index redundancy mechanism can be used to improve the random search performance of column-stored data.

Create column-stored group table

A  $1$  =file("single600m.txt").cursor@t() 2  $=$ file("single600m.ctx").create $\bigcirc$ r(#id,data).append(A1)

Create valued index

1 =file("single600m.ctx").create().index(id\_idx;id;data)

A

Use valued index file to search eliminates the need to read the original column-stored file. Although the efficiency is better than the row-stored non-redundant sort index, it needs to pay the cost that the disk space occupied is larger than the original column-stored file.

# Comparison of testing results (1)

Extracting 100,000 batch random keys from 600 million pieces of data

#### Testing environment

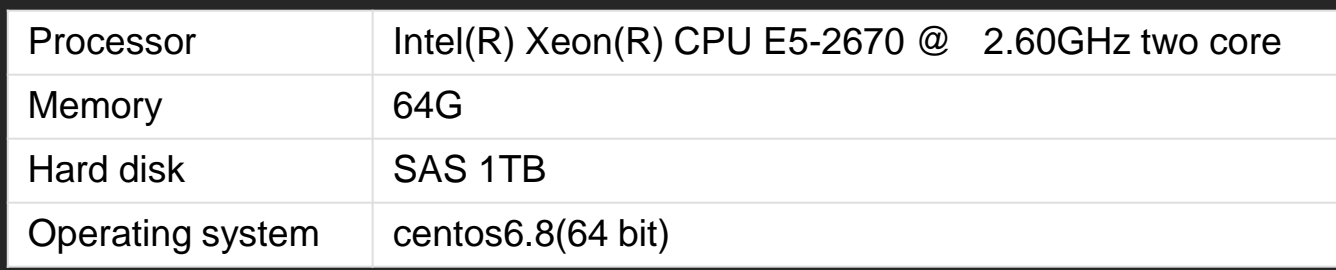

#### Testing result

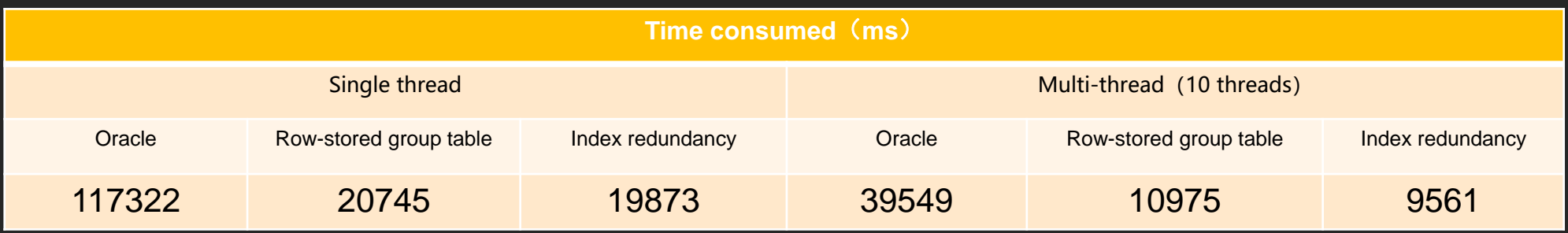

## Comparison of testing results (2)

Extracting 100,000 batch random keys from 600 million pieces of data Extracting 100,000 batch random keys from 1.2 billion pieces of data

#### Testing environment

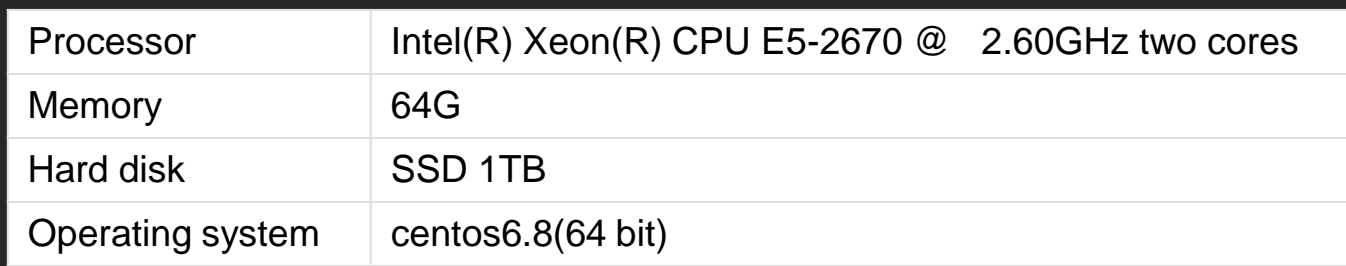

#### Testing result

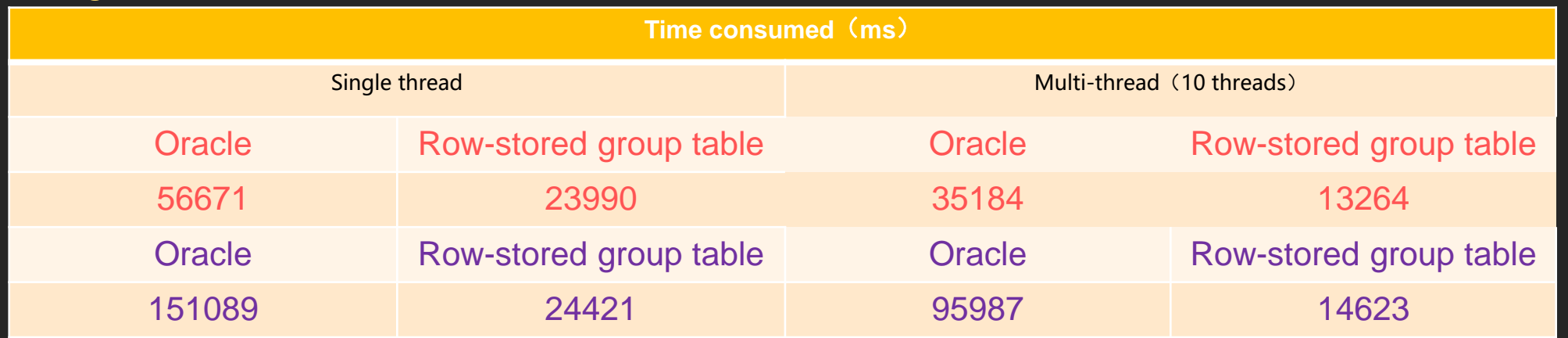

Characteristic summary: The index performance of esProc is basically related only to the amount of data extracted, has little relation with the total amount of data, but the index performance of traditional database is very much related with the total amount of data.

### Data update

### Update of modified file data

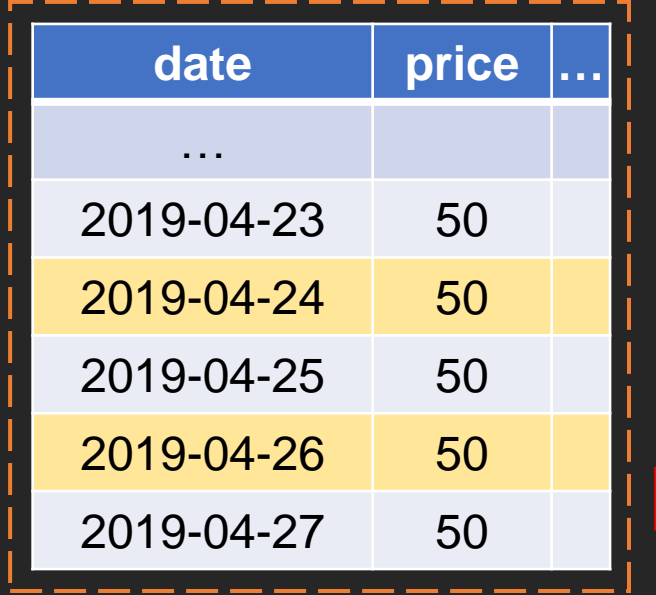

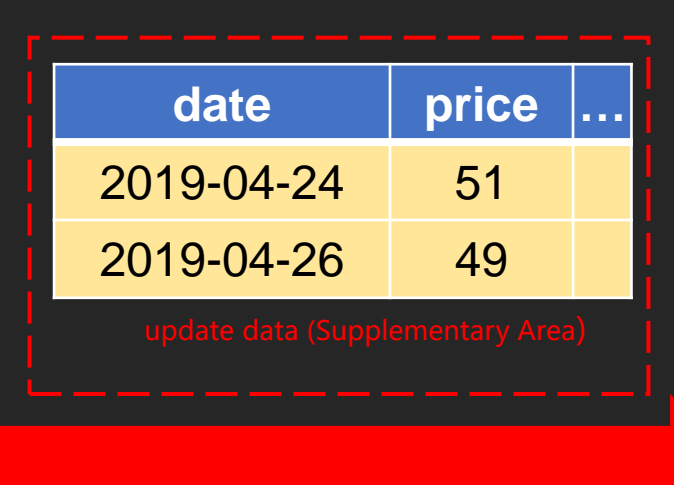

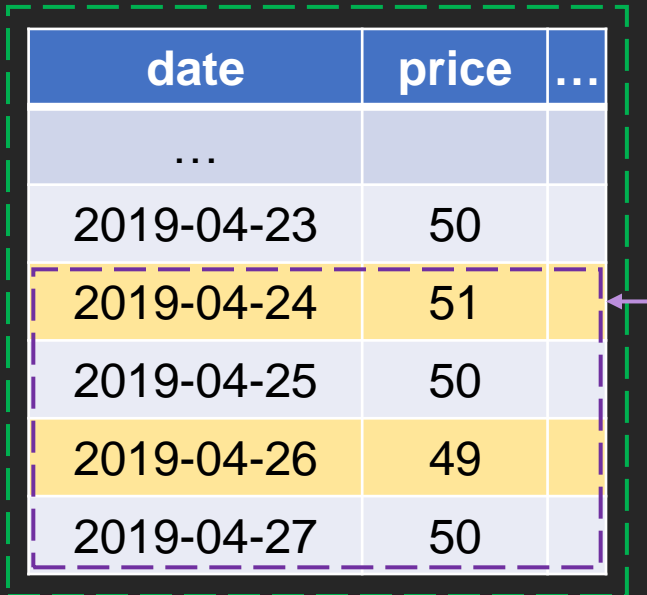

#### When recent cumulative incremental data change

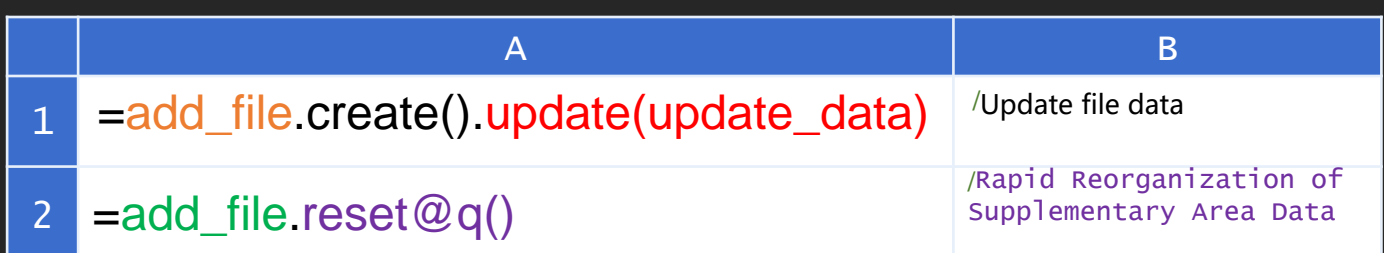

Rapid reorganization means that only the part after the first  $\vdash$  complement data appears is reorganized. Previous data need not be rewritten.

## Data addition

When keys are ordered, add new data directly.

When the keys are not ordered, new and old files need to get in order first, and then merge and sort.

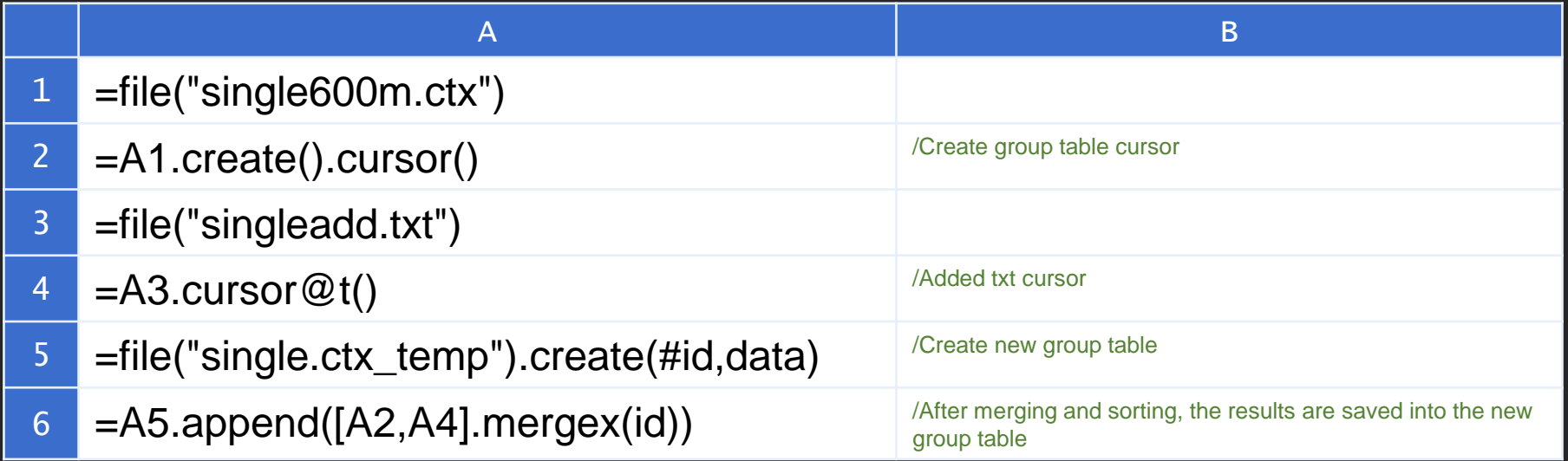

Note: The group table and TXT in A1 and A3 need to be ordered by ID.

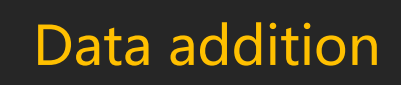

### Addition of Daily Data Files

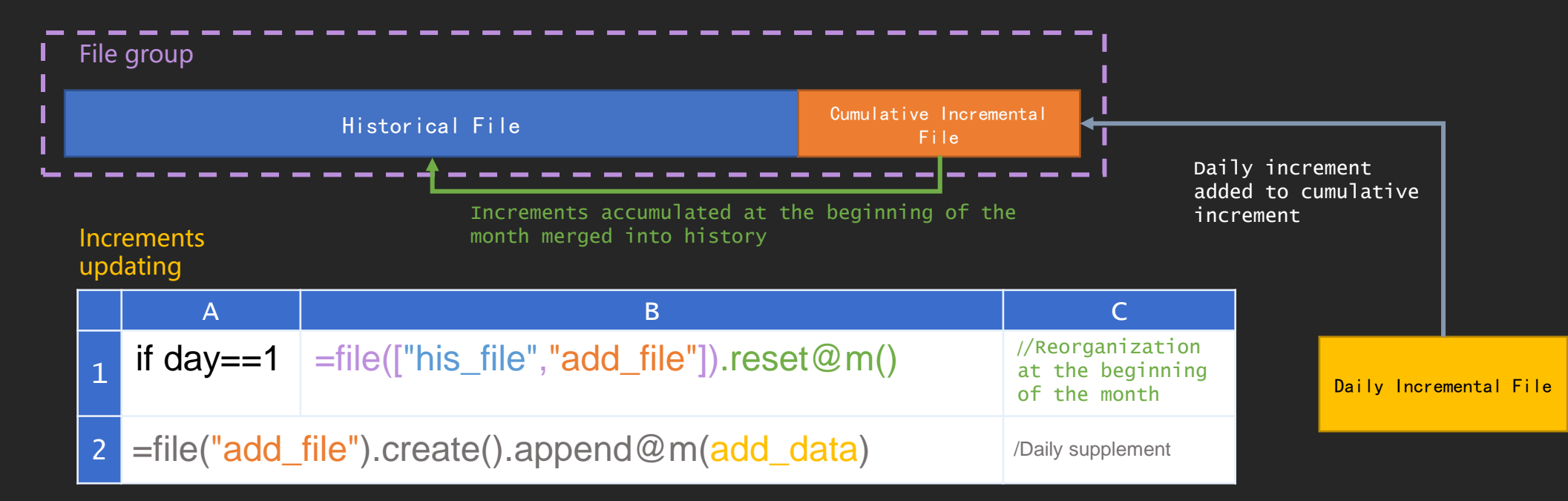

#### File group query

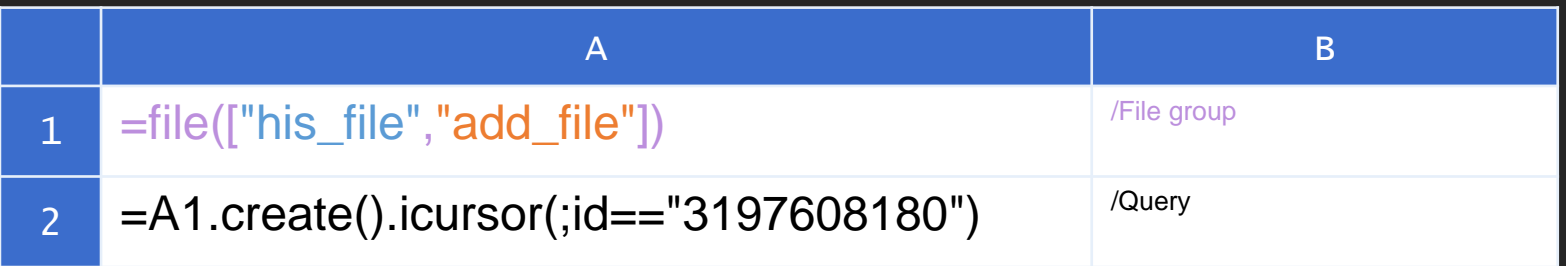

## To be continued in the next chapter

• Search of Large Quantity of Random Key Values in Cluster

Coming soon